## **Functions, Part 2 of 2**

Topics

- Functions That Return a Value
- Parameter Passing
- Local Variables

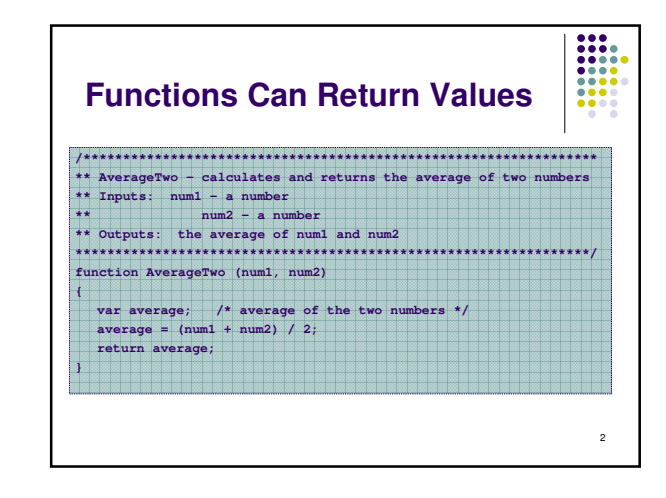

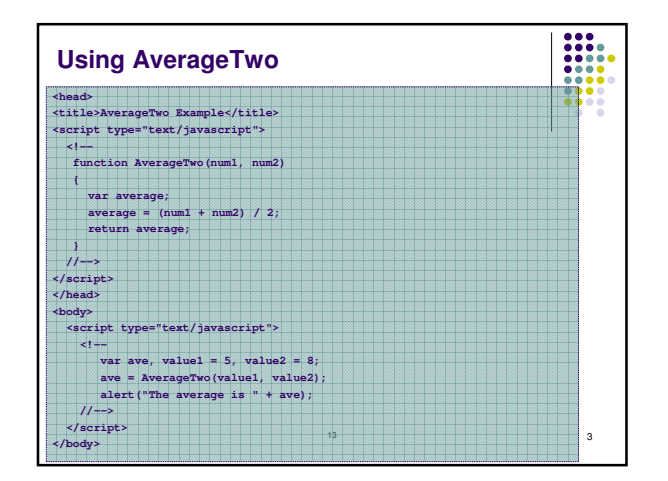

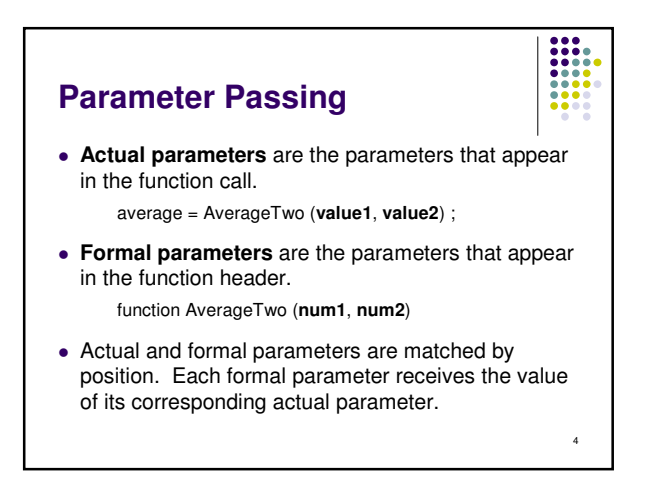

## **Parameter Passing**

• Corresponding actual and formal parameters do not have to have the same name, but they may.

 $\begin{array}{|c|c|} \hline \rule{0pt}{2ex} \rule{0pt}{2ex} \rule{0pt}{2ex$ 

 $\sf 5$ 

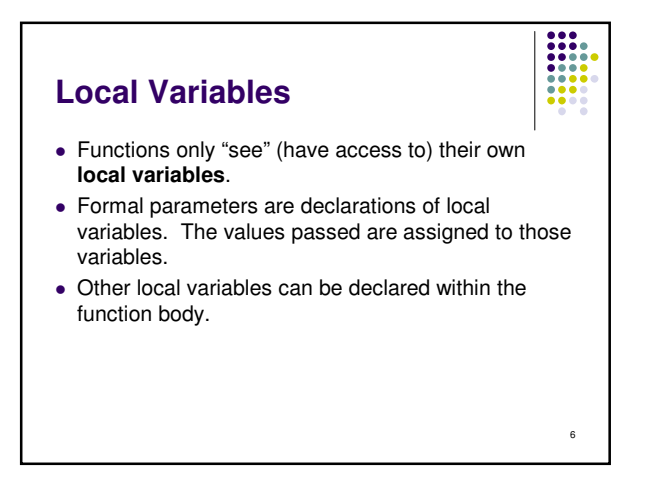

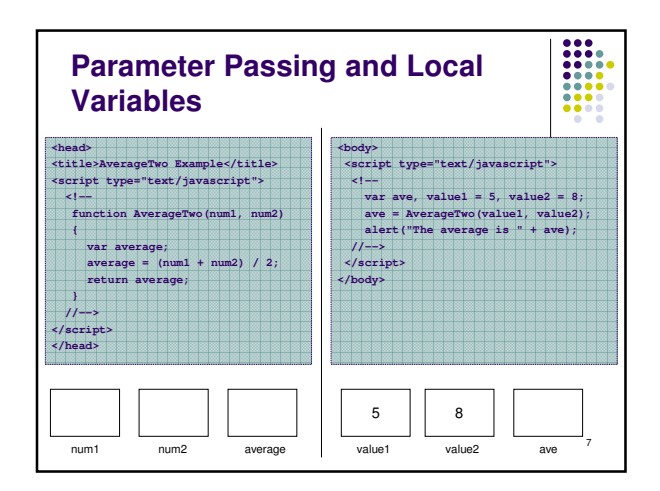

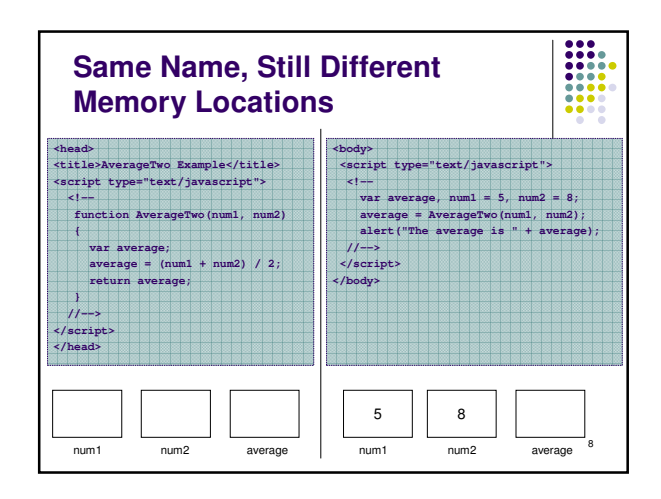

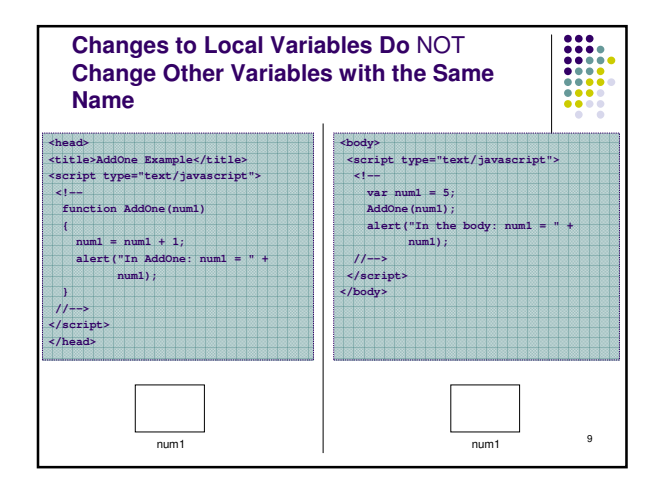